Anyway, what is accepted and accepted by people is how to transfer crypto to cold wallet.

In the ever-evolving world of cryptocurrency, ensuring the security of your investments is paramount. One of the most effective ways to safeguard your digital assets is by transferring them to a **cold wallet**. But how do you transfer crypto to a cold wallet? This article will guide you through the process, providing detailed steps and essential tips.

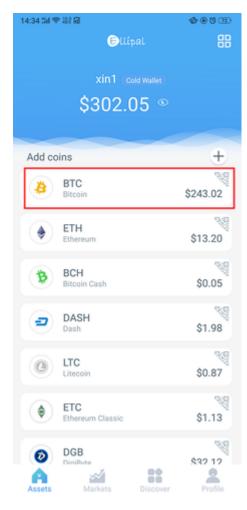

## **Understanding Cold Wallets**

Before diving into the steps, it's crucial to understand what a cold wallet is. A cold wallet, also known as a hardware wallet, is a physical device that stores your cryptocurrency offline. This makes it immune to online hacking attempts, providing a higher level of security compared to hot wallets, which are connected to the internet.

### Steps to Transfer Crypto to a Cold Wallet

Transferring your crypto to a cold wallet involves several steps. Let's break down the process:

- 1. Purchase a Cold Wallet: First, you need to buy a reliable cold wallet. Popular options include the Ledger Nano S and Trezor Model T.
- 2. Set Up Your Cold Wallet: Follow the manufacturer's instructions to set up your cold wallet. This usually involves creating a PIN and writing down a recovery seed phrase.
- 3. Connect to Your Computer: Connect your cold wallet to your computer using the provided USB cable.
- 4. **Install Wallet Software:** Download and install the wallet software recommended by the cold wallet manufacturer. For instance, Ledger users can use Ledger Live.
- 5. Transfer Your Crypto: Open your hot wallet and initiate a transfer to the cold wallet's address. Double-check the address to avoid mistakes.
- 6. Confirm the Transfer: Once the transfer is initiated, confirm it on your cold wallet device. This step ensures that the transaction is authorized by you.

# Why Use a Cold Wallet?

Using a cold wallet offers several advantages:

- Enhanced Security: Cold wallets are offline, making them less vulnerable to cyberattacks.
- Control Over Private Keys: You have full control over your private keys, reducing the risk of third-party breaches.
- Long-Term Storage: Ideal for long-term storage of large amounts of cryptocurrency.

### **Additional Tips for Secure Transfers**

To further enhance the security of your crypto transfers, consider the following tips:

- Use a Secure Computer: Ensure your computer is free from malware and viruses before initiating any transfers.
- Double-Check Addresses: Always double-check the wallet addresses to avoid sending crypto to the wrong address.
- Keep Your Recovery Seed Safe: Store your recovery seed phrase in a secure location, as it is crucial for recovering your funds if your cold wallet is lost or damaged.

"The security of your cryptocurrency investments should never be taken lightly. Using a cold wallet is one of the best ways to protect your digital assets from online threats."

#### Conclusion

Transferring your crypto to a cold wallet is a critical step in securing your investments. By following the steps outlined in this guide, you can ensure that your digital assets are safe from online threats. Remember, the key to successful crypto management is staying informed and taking proactive measures to protect your investments.

For more information on cold wallets, check out this comprehensive guide.

#### References

• how to transfer crypto to cold wallet

Your browser does not support the video tag.